## **Obxectivos e escenarios da PARTE III.**

Neste Apartado III tratarase de abordar distintas técnicas de almacenamento remoto cos protocolos CIFS, NFS e iSCSI. Faremos uso de FreeNAS como servidor de almacenamento.

Por tanto veremos:

- A instalación de FreeNAS e a configuración dos volumes de almacenamento, incluíndo a configuración de volumes RAID para acadar alta dispoñibilidade no sistema de almacenamento.
- A exportación de datos almacenados en FreeNAS por CIFS, NFS e iSCSI.
- O acceso aos datos exportados dende Windows e Linux.
- A conexión a un destino iSCSI dende VirtualBox
- As seguintes imaxes amosan os distintos escenarios que se van manexar na PARTE III

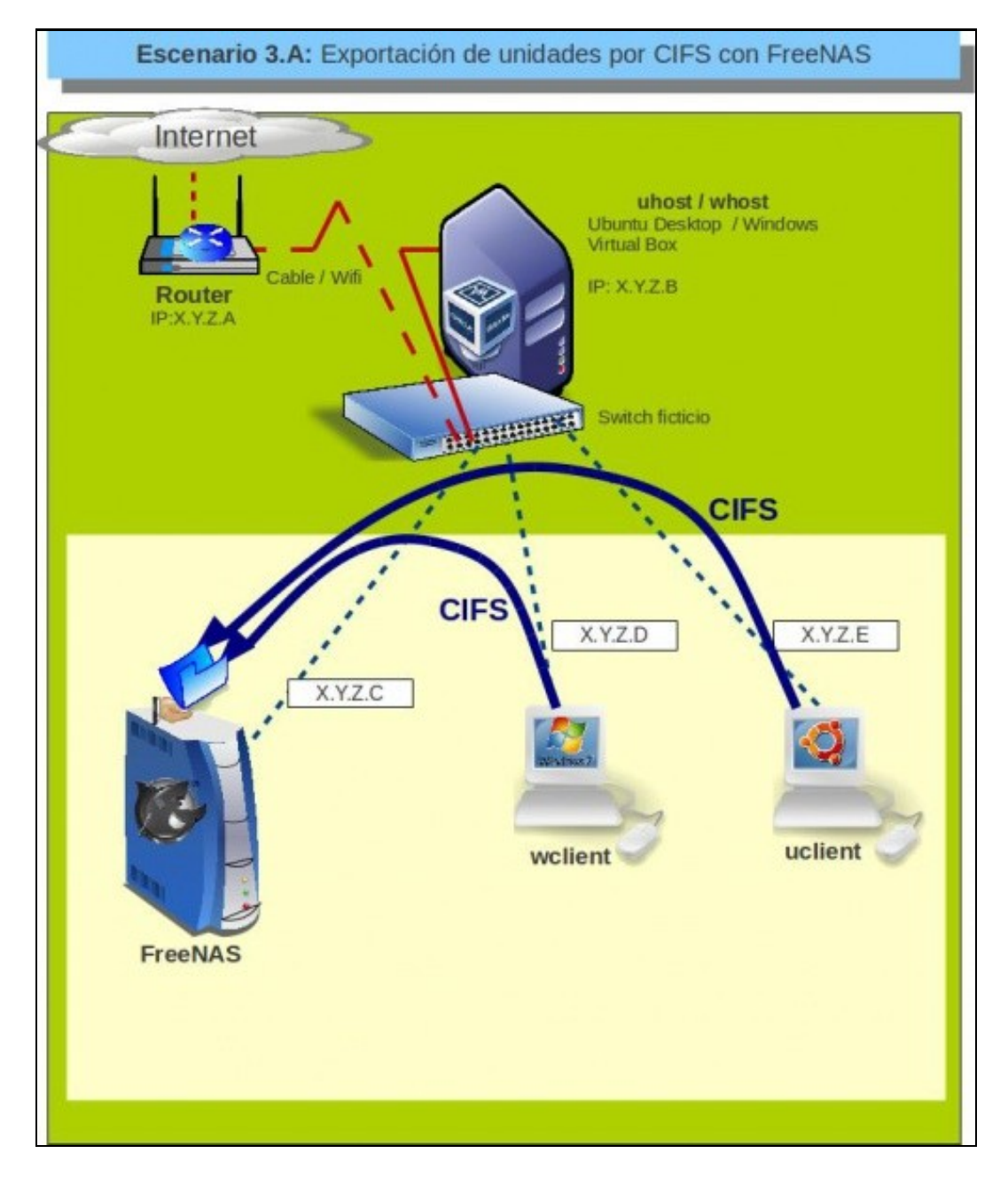

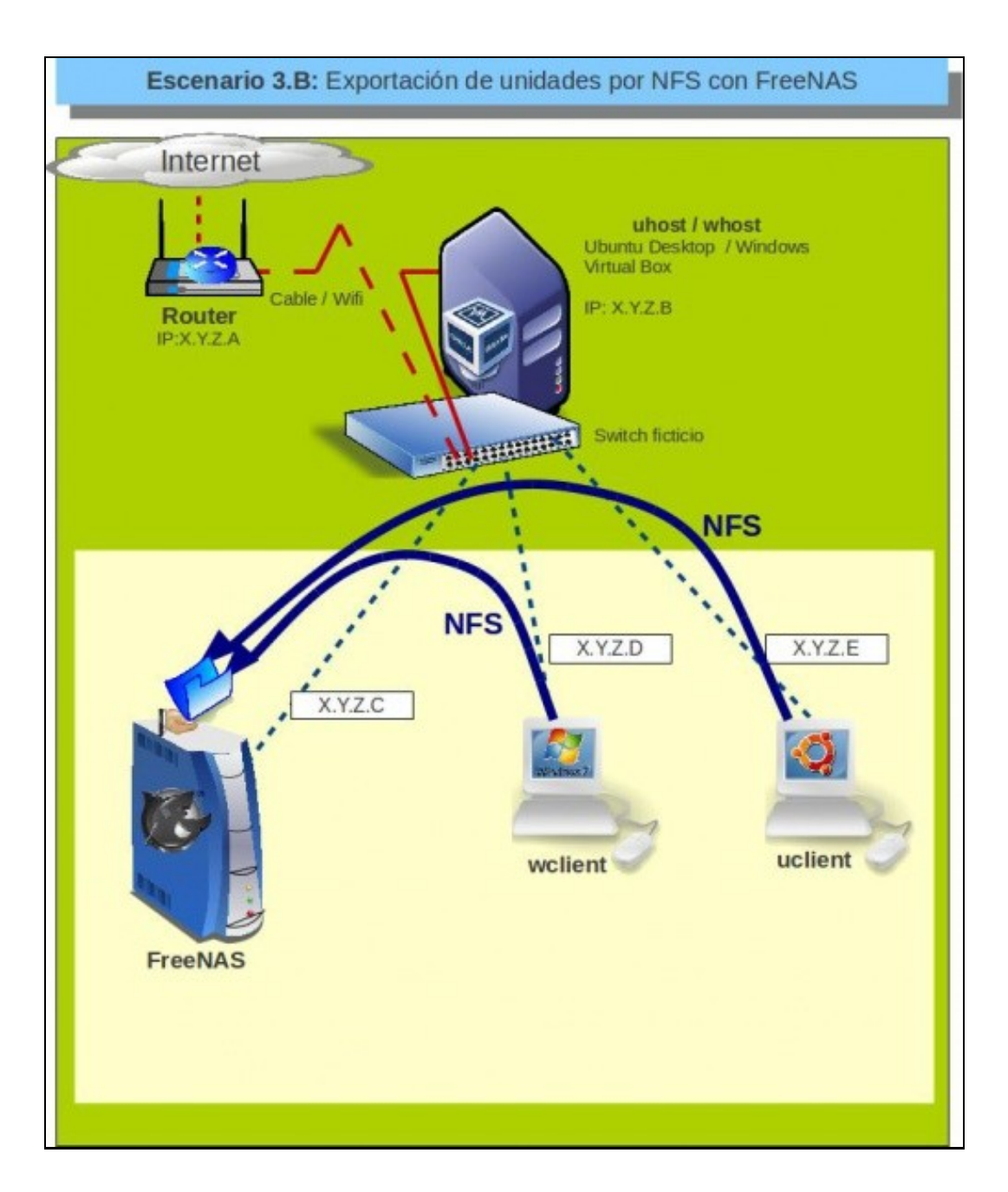

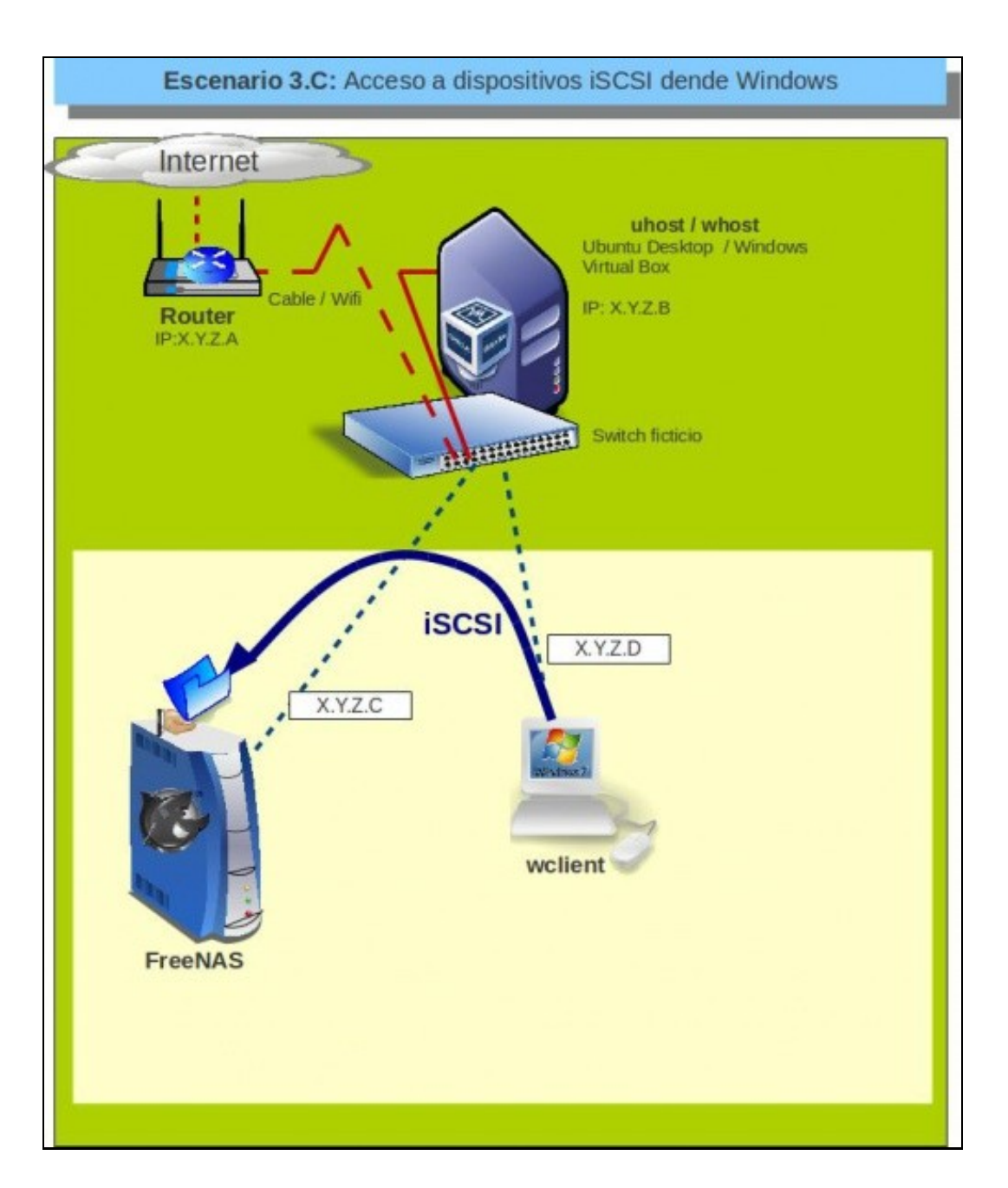

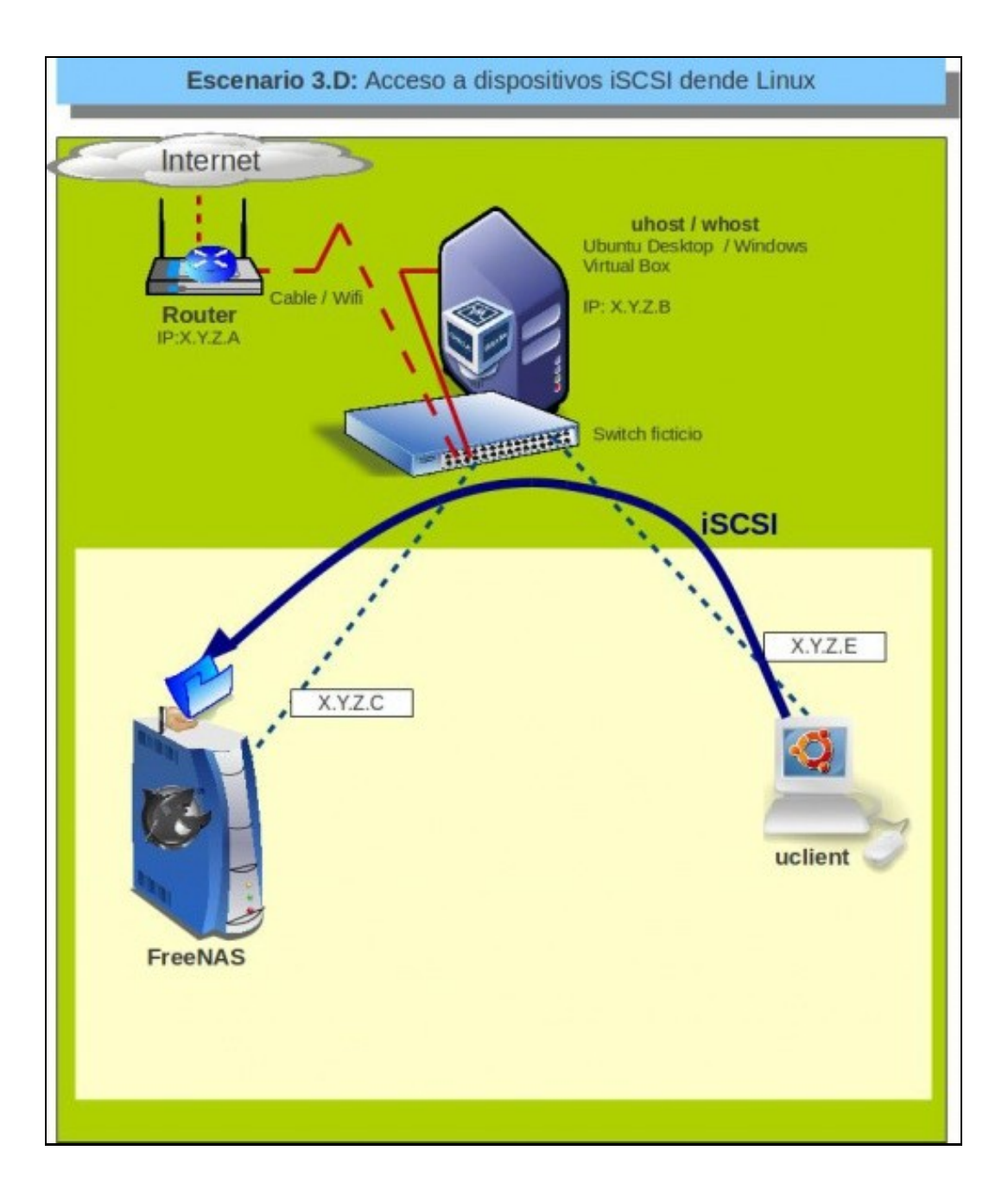

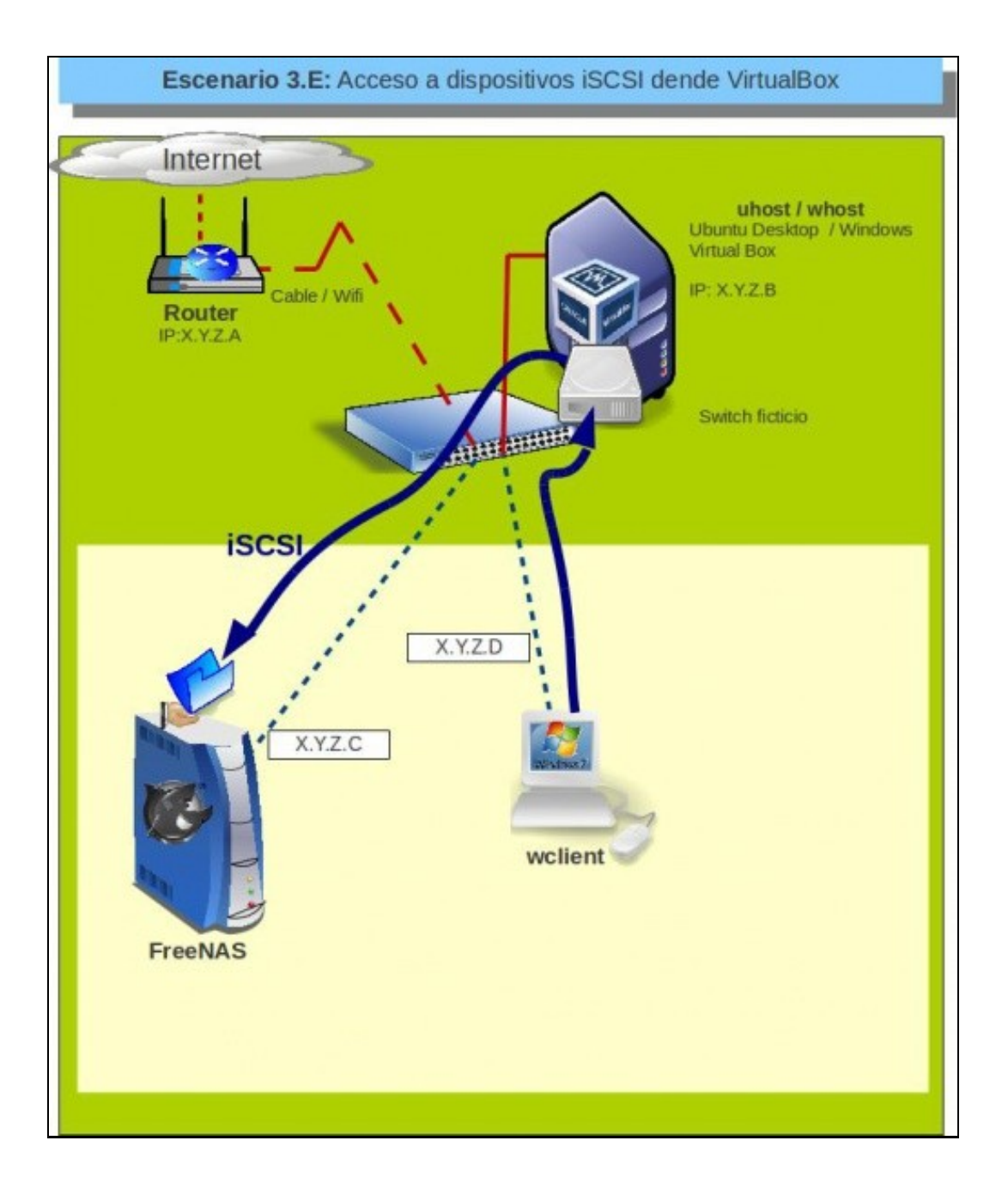

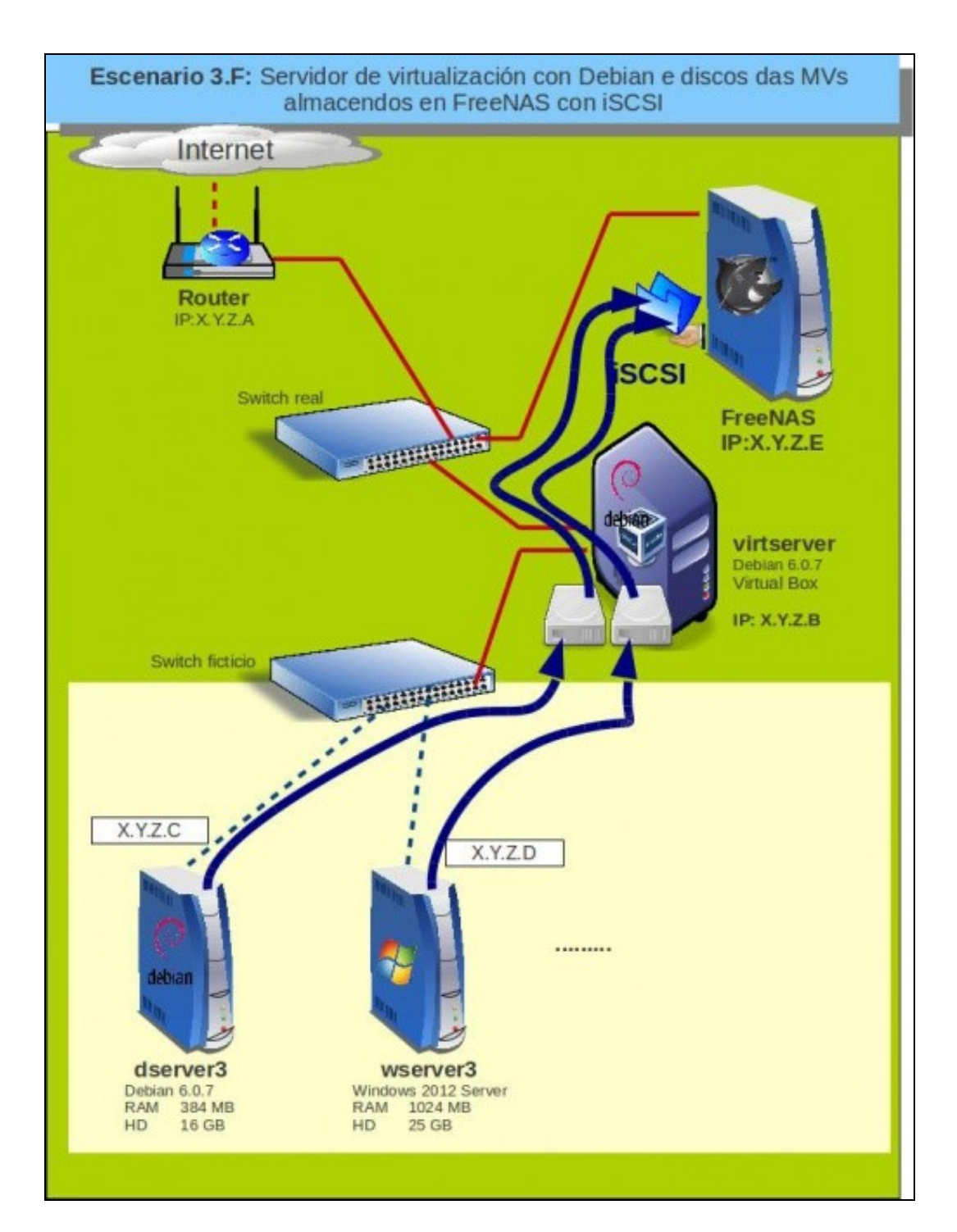

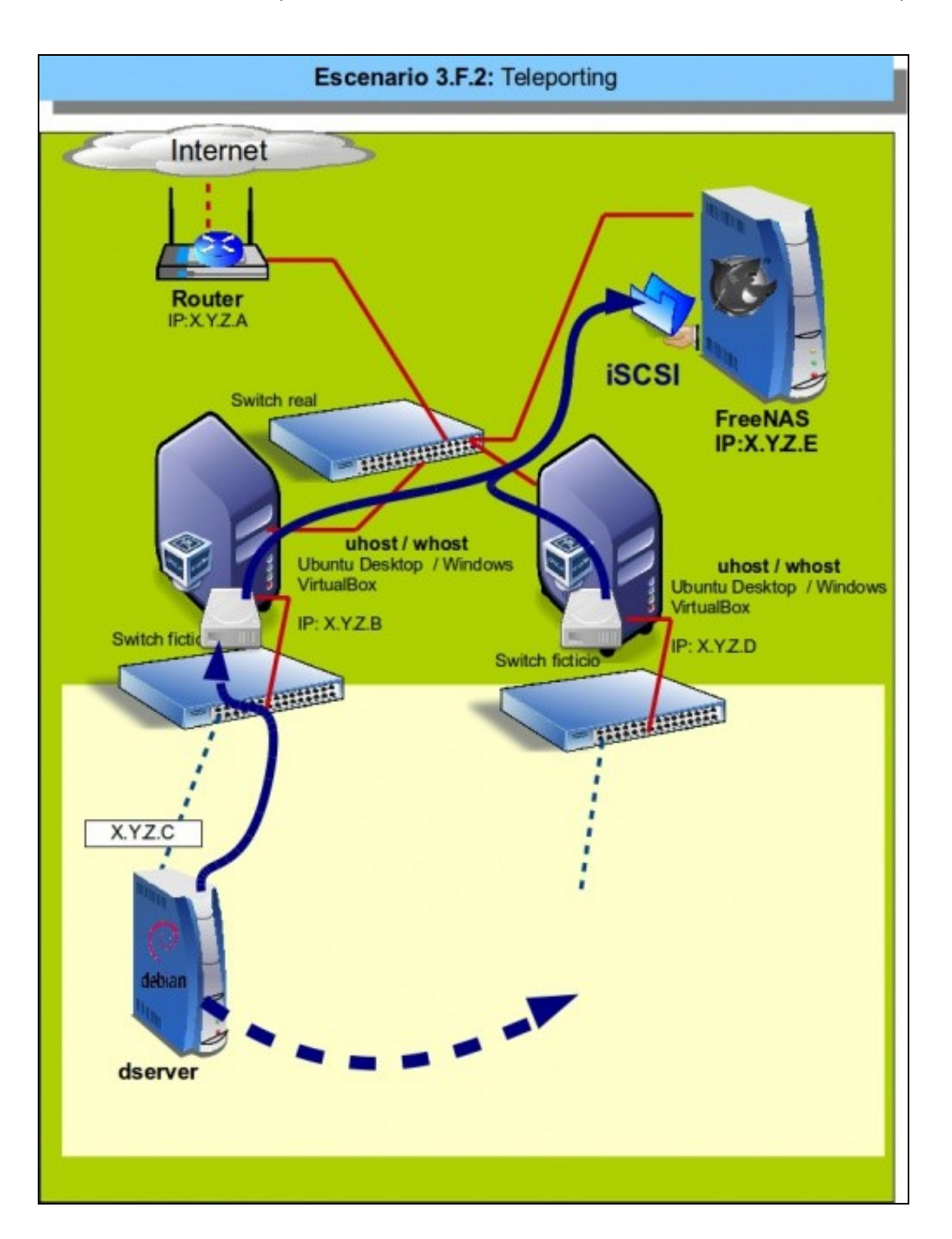

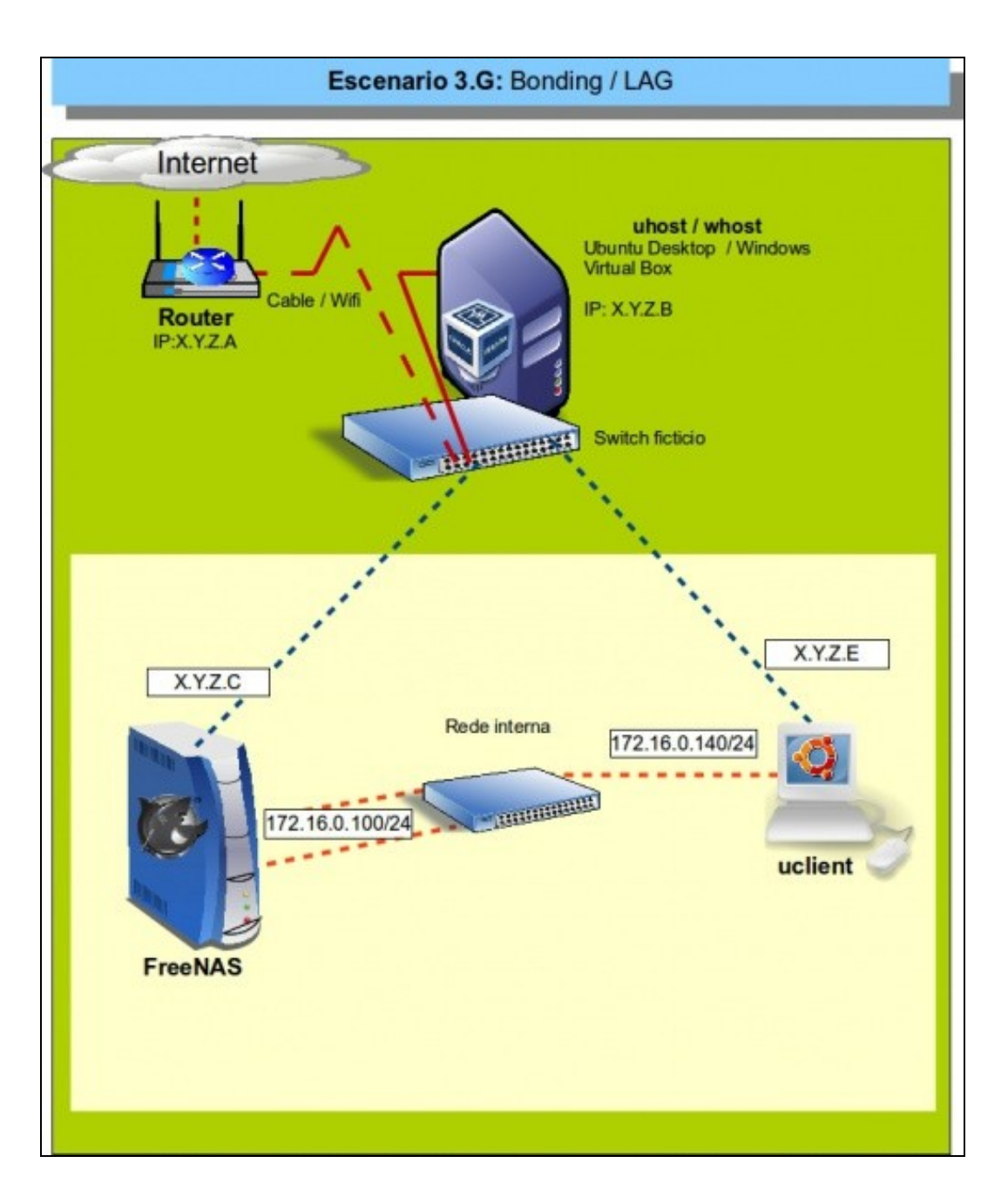

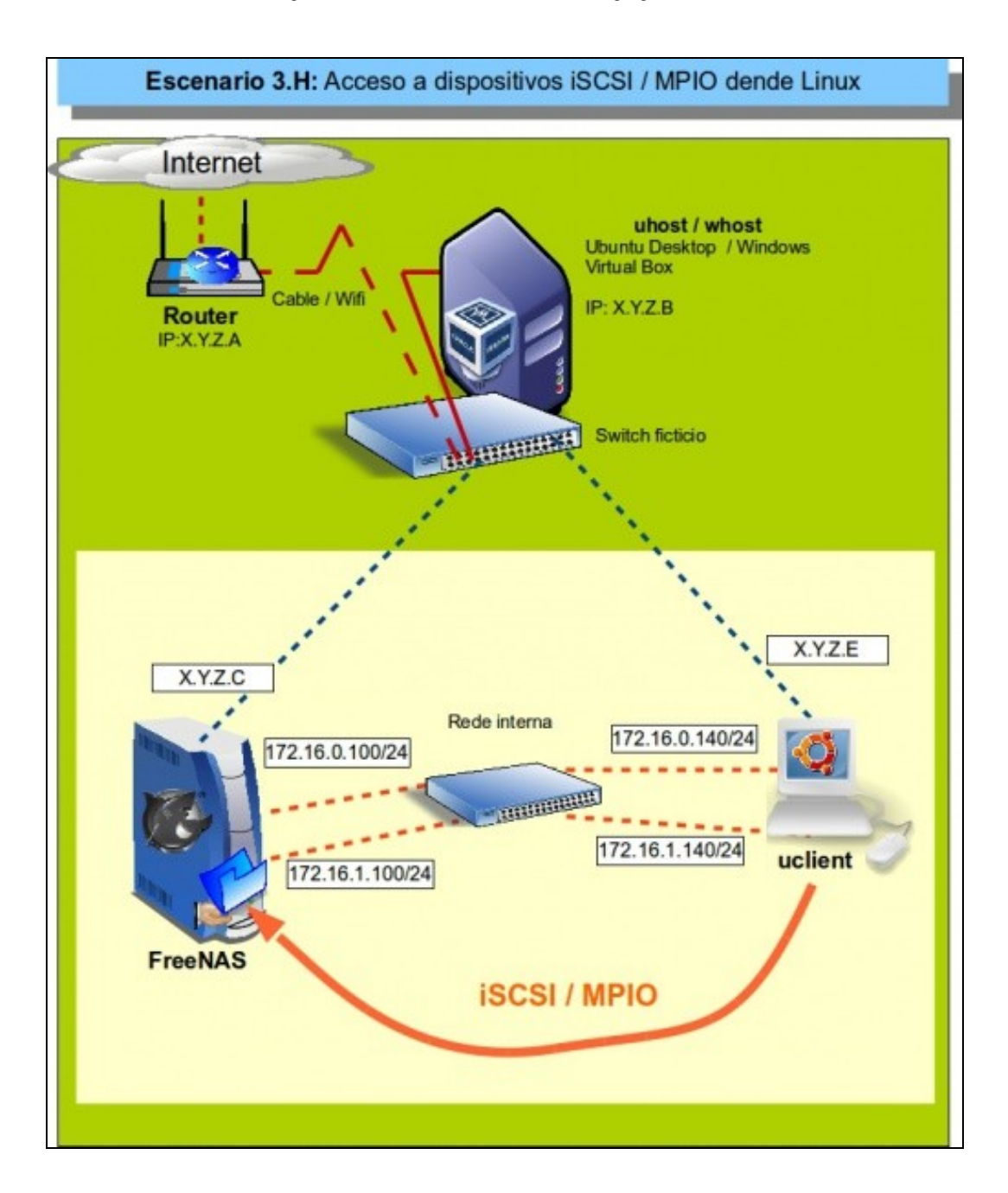

Este escenario mostra a configuración de enlaces redundantes con MPIO sobre iSCSI nunha NAS con FreeNAS e o acceso dende unha máquina Linux.

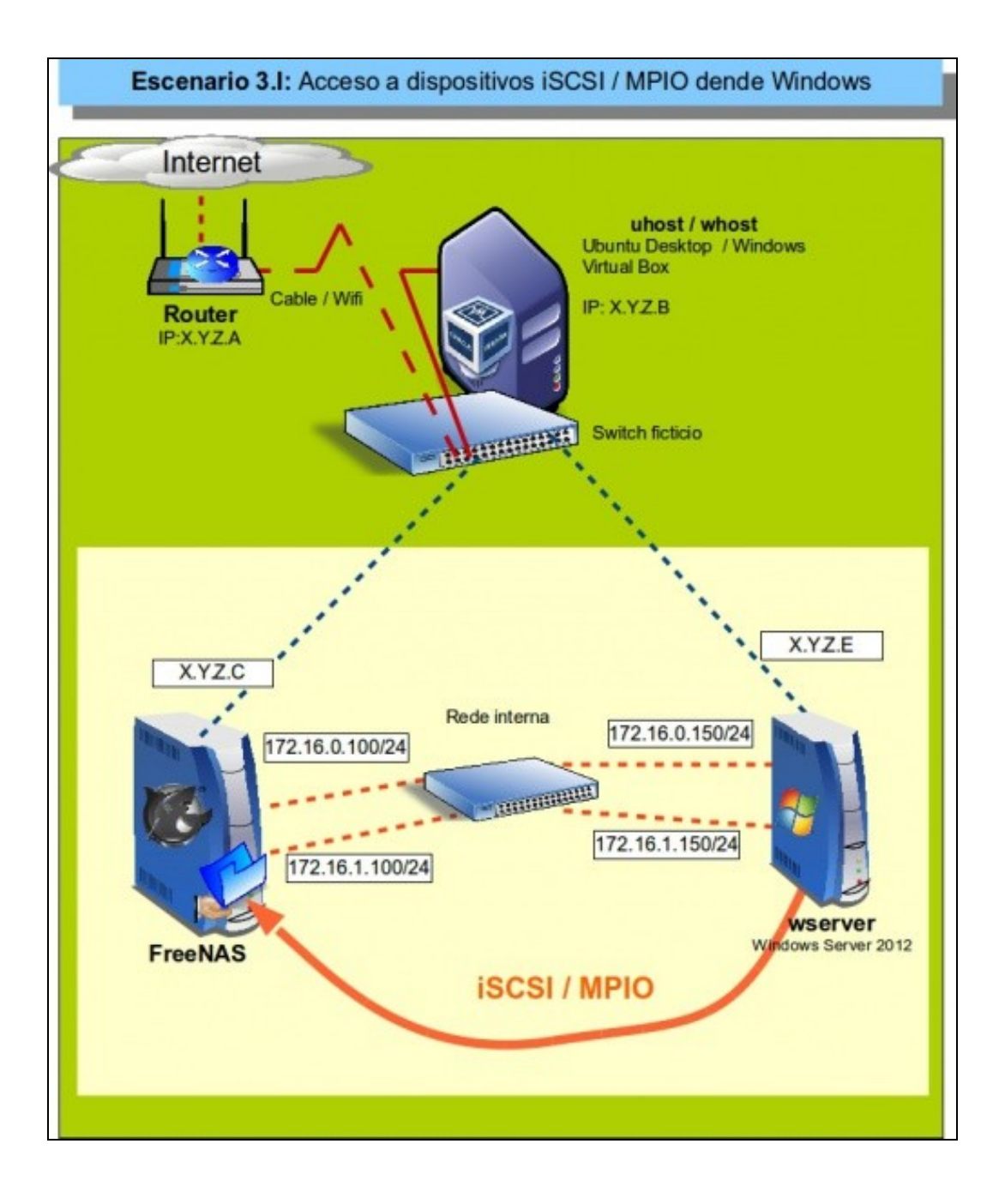

Este escenario mostra a configuración de enlaces redundantes con MPIO sobre iSCSI nunha NAS con FreeNAS e o acceso dende unha máquina Windows.

-- [Antonio de Andrés Lema](https://manuais.iessanclemente.net/index.php/Usuario:Antonio) e [Carlos Carrión Álvarez](https://manuais.iessanclemente.net/index.php/Usuario:Carrion) --